# **NAME**

pcg - conjugate gradient method with preconditioning

### **CALLING SEQUENCE**

 $[x, err, iter, flag, res] = pcg(A, b, x0, M, max, tol)$ 

### **PARAMETERS**

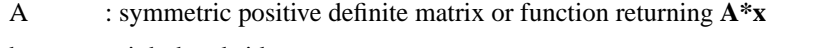

- b : right hand side vector
- $x0$  : initial guess vector (default: zeros $(n,1)$ )
- M : preconditioner: matrix or function returning  $M^*x$  (In the first case, default: eye(n,n))
- maxi : maximum number of iterations (default: n)
- tol : error tolerance (default: 1000\*%eps)
- x : solution vector
- err : final residual norm
- iter : number of iterations performed
- flag : 0 = **pcg** converged to the desired tolerance within **maxi** iterations
	- 1 = no convergence given **maxi**
- res : residual vector

### **DESCRIPTION**

Solves the linear system **Ax=b** using the Conjugate Gradient method with preconditioning.

The **A** matrix must be a symmetric positive definite matrix.

# **EXAMPLE**

 $A=lehmer(16);$  $b = rand(16,1);x0 = zeros(16,1);$  $[x, err, iter, flag, res] = pcg(A, b, x0)$  $M = eye(16, 16)$ ; max\_it=16; tol=1000\*%eps;  $[x, err, iter, flag, res] = pcg(A, b, x0, M, max-it, tol)$ 

```
deff("y=precond(x)","y=(M+eye(size(M,1),size(M,2)))*x");
deff("y=matvec(x)","y=(A+eye(size(A,1),size(A,1)))*x");
```
 $[x, err, iter, flag, res] = pcg(matvec, b, x0, precond, max-it, tol)$ 

 $[x, err, iter, flag, res] = pcg(A, b, x0, precond)$  $[x, err, iter, flag, res] = pcg(matvec, b, x0, M)$ 

#### **AUTHOR**

Adaptation by Aladin Group of the corresponding code of netlib/mltemplatesdev (Univ. of Tennessee and Oak Ridge National Laboratory) - 20 March 2001.

# **SEE ALSO**

cheby